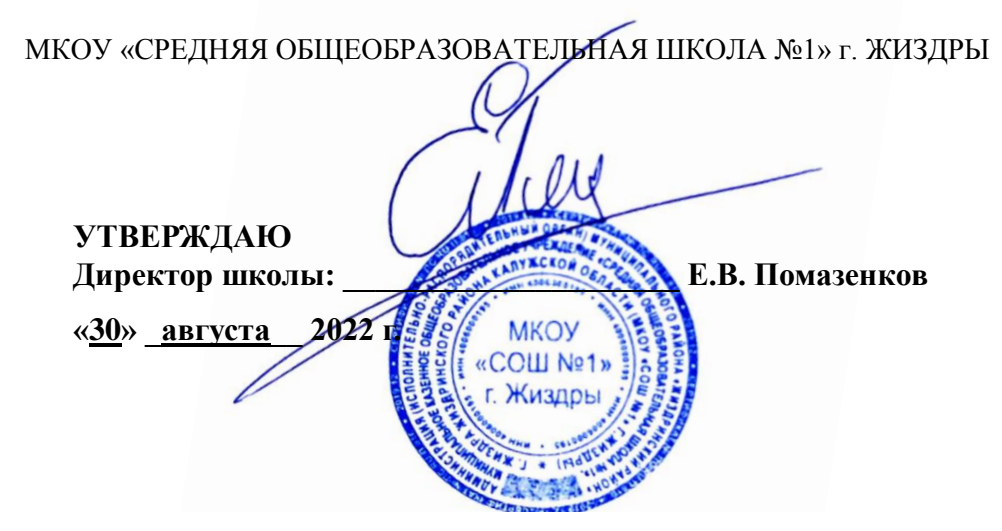

РАБОЧАЯ ПРОГРАММА

по внеурочной деятельности

# Учебный год **2022 - 2023**

Класс 4

Внеурочная деятельность **Путешествие в компьютерную долину**

Уровень обучения: начальное общее образование

Учитель: Иванюхина Н. А.

#### **Результаты освоения курса внеурочной деятельности**

## **Выпускник научится:**

- понимать и правильно применять на бытовом уровне понятий «информация», «информационный объект»;
- приводить примеры передачи, хранения и обработки информации в деятельности человека, в живой природе, обществе, технике;
- приводить примеры древних и современных информационных носителей;
- различать программное и аппаратное обеспечение компьютера;
- запускать на выполнение программу, работать с ней, закрывать программу;
- создавать, переименовывать, перемещать, копировать и удалять файлы;
- работать с основными элементами пользовательского интерфейса: использовать меню, обращаться за справкой, работать с окнами (изменять размеры и перемещать окна, реагировать на диалоговые окна);
- вводить информацию в компьютер с помощью клавиатуры и мыши;
- применять текстовый редактор для набора, редактирования и форматирования простейших текстов на русском и иностранном языках;
- выделять, перемещать и удалять фрагменты текста; создавать тексты с повторяющимися фрагментами;
- использовать простые способы форматирования (выделение жирным шрифтом, курсивом, изменение величины шрифта) текстов;
- использовать основные приѐмы создания презентаций в редакторах презентаций; осуществлять поиск информации в сети Интернет с использованием простых запросов (по одному признаку);
- ориентироваться на интернет-сайтах (нажать указатель, вернуться, перейти на главную страницу);
- соблюдать требования к организации компьютерного рабочего места, требования безопасности и гигиены при работе со средствами ИКТ.

#### **Выпускник получит возможность:**

- овладеть приѐмами клавиатурного письма;
- научиться систематизировать (упорядочивать) файлы и папки;
- расширить знания о назначении и функциях программного обеспечения компьютера; приобрести опыт решения задач из разных сфер человеческой деятельности с применение средств информационных технологий;
- научиться создавать сложные графические объекты с повторяющимися и /или преобразованными фрагментами;
- научиться создавать на заданную тему мультимедийную презентацию с гиперссылками, слайды которой содержат тексты, звуки, графические изображения; демонстрировать презентацию на экране компьютера или с помощью проектора;
- расширить представления об этических нормах работы с информационными объектами.

## **Содержание курса внеурочной деятельности**

#### **с указанием форм организации и видов деятельности.**

 Современный период общественного развития характеризуется новыми требованиями к общеобразовательной школе, предполагающими ориентацию образования не только на усвоение обучающимся определенной суммы знаний, но и на развитие его личности, его познавательных и созидательных способностей. В условиях информатизации и массовой коммуникации современного общества особую значимость приобретает подготовка подрастающего поколения в области информатики и ИКТ. Основа курса – личностная, практическая и продуктивная направленность занятий. Для этого учащимся предлагается осваивать способы работы с информационными потоками – анализировать информацию, самостоятельно ставить задачи, структурировать и преобразовывать информацию в мультимедийную форму, использовать ее для решения учебных и жизненных задач. Программа носит пропедевтический характер и активизацию воспитательной деятельности. Курс построен таким образом, чтобы помочь учащимся заинтересоваться компьютерной грамотностью и найти ответы на вопросы, с которыми им приходится сталкиваться в повседневной жизни при работе с большим объемом информации; научиться общаться с компьютером, который ничего не умеет делать, если не умеет человек. Содержание курса предусматривает развитие навыков у учащихся работы с мультимедийными презентациями. Курс включает в себя практическое освоение техники создания мультимедийных слайдов, презентаций. Каждый учащийся создает личностно значимую для него образовательную продукцию – сначала простейшие слайды, затем целостные презентации.

## **Формы занятий:**

Основными, характерными при реализации данной программы формами являются комбинированные занятия. Занятия состоят из теоретической и практической частей, причѐм большее количество времени занимает практическая часть.

Программа курса ориентирована на большой объем практических, творческих работ с использованием компьютера. Работы с компьютером могут проводиться в следующих формах. Это:

1. ДЕМОНСТРАЦИОННАЯ - работу на компьютере выполняет учитель, а учащиеся наблюдают.

2. ФРОНТАЛЬНАЯ - недлительная, но синхронная работа учащихся по освоению или закреплению материала под руководством учителя.

3. САМОСТОЯТЕЛЬНАЯ- выполнение самостоятельной работы с компьютером в пределах одного, двух или части урока. Учитель обеспечивает индивидуальный контроль за работой учащихся.

4. ТВОРЧЕСКИЙ ПРОЕКТ – выполнение работы в микро группах на протяжении нескольких занятий

5. РАБОТА КОНСУЛЬТАНТОВ – Ученик контролирует работу всей группы кружка.

Занятия кружка информатики, их непохожесть на другие уроки несут детям не только приятные минуты совместной творческой игры, но и служат ключом для собственного творчества.

## **Содержание курса:**

**Введение.** Правила техники безопасности при работе с компьютером и в кабинете информатики.

## **Тема 1. Текстовый процессор Мicrosoft Word**

Расположение функциональных клавиш на клавиатуре. Клавиши управления курсором. Клавиши редактирования. Щелчок мышью, двойной щелчок, перетаскивание объектов. Рабочий стол. Ярлыки на рабочем столе. Папки на рабочем столе. Корзина. Как вернуть удалѐнный файл.

Выделение, копирование, перемещение, удаление текста, редактирование текста. Файл. Переименование файлов, перемещение файлов. Перемещение файлов вырезанием и вставкой. Перемещение файлов перетаскиванием. Копирование файлов. Копирование файлов и вставка. Копирование файлов перетаскиванием

Вычисления в программе Калькулятор.

Ввод текста, непечатаемые знаки, отмена, возврат и повтор действий, параметры шрифта, цвет текста, применение эффектов.

# **Тема 2. Назначение приложения PowerPoint**

Возможности и область использования приложения PowerPoint. Типовые объекты презентации. Группы инструментов среды PowerPoint. Запуск и настройка приложения PowerPoint. Назначение панелей инструментов.

# **Тема 3. Базовая технология создания презентаций**

Выделение этапов создания презентаций. Создание фона, создание текста, вставка рисунков в презентацию, создание анимации текста, настройка анимации рисунков, запуск и отладка презентации.

## **Тема 4. Создание презентаций**

Постановка задачи на конкретном примере. Выделение объектов. Создание слайдов согласно сценарию. Работа с сортировщиком слайдов.

## **Тема 5. Интернет и его роль в жизни человека**

Информация в жизни человека, интернет, его роль в жизни человека.

# **Тема 6. Работа с информацией, полученной через Интернет**

Копирование текста, рисунка, сохранение и редактирование информации.

## **Тема 7. Компьютерный практикум**

Выполнение практических работ по изученному материалу. Выполнение творческого итогового проекта.

**Тематическое планирование**

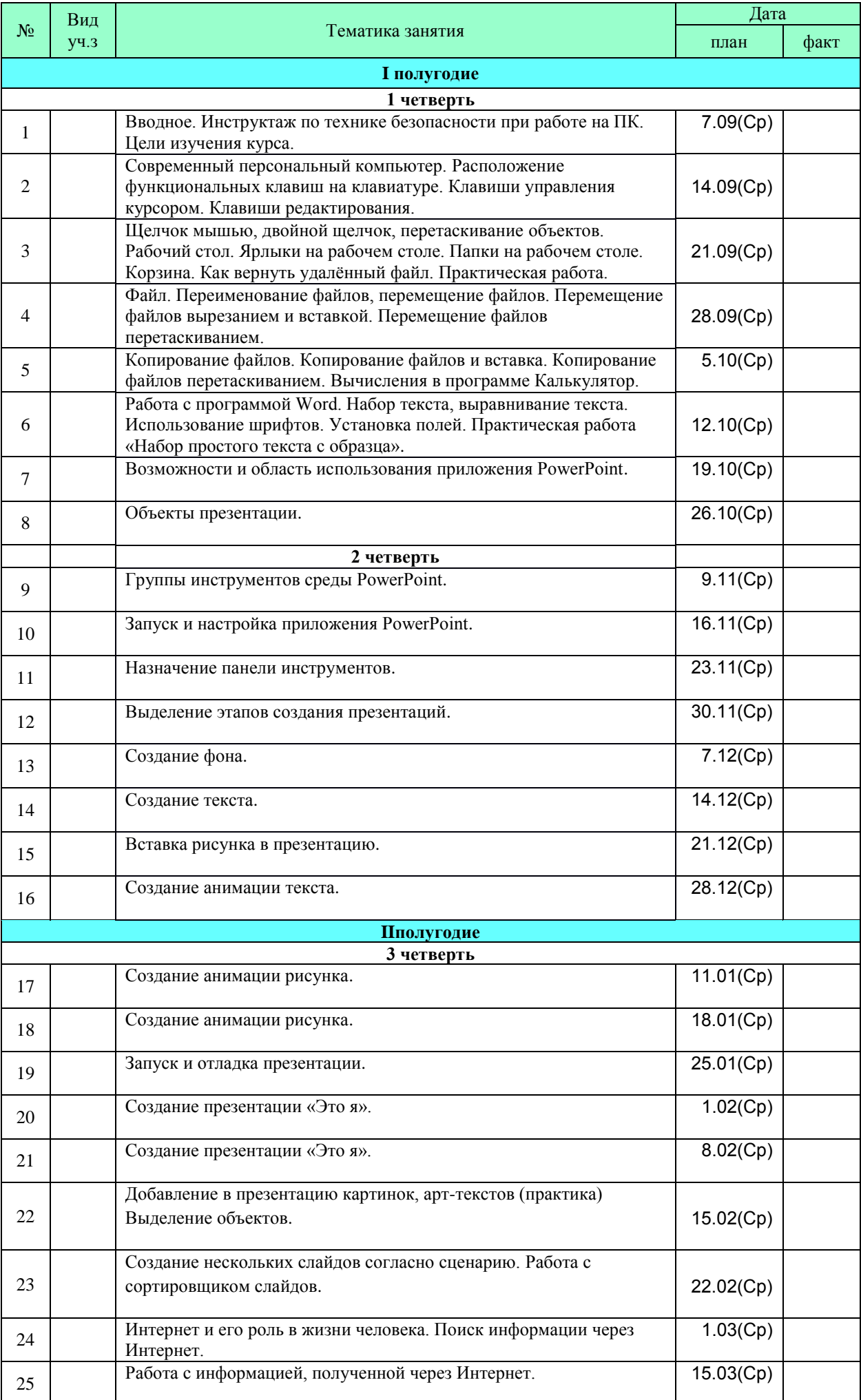

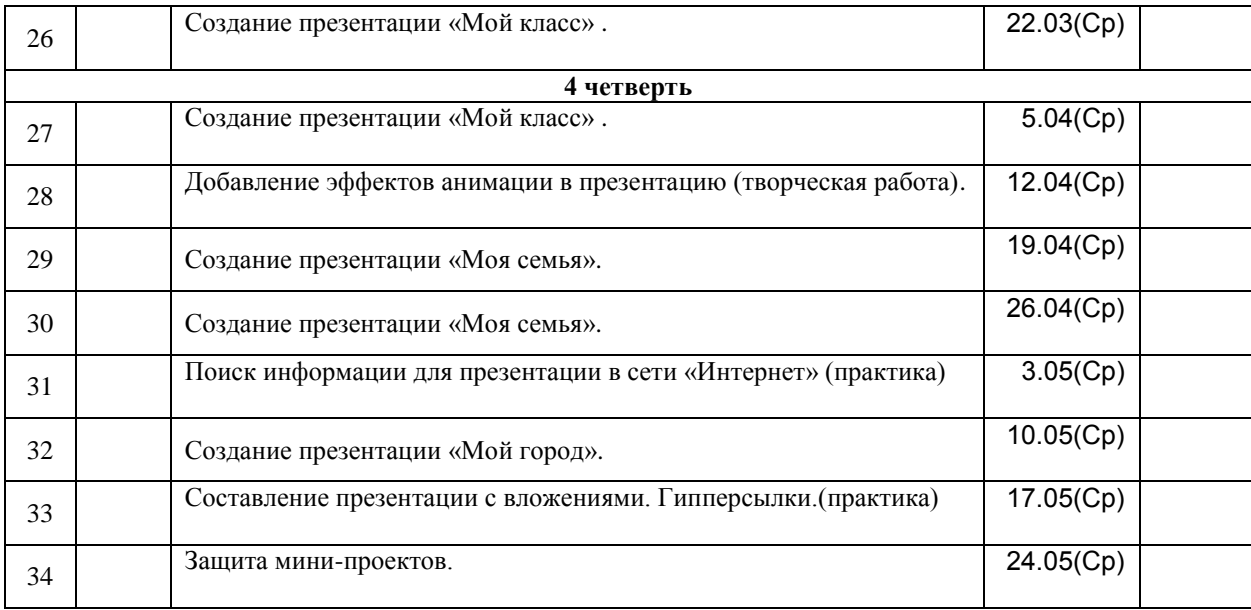